# **Schneider Electric Altivar Machine ATV320 DTM Library V1.7.9** - Read Me -

**This document contains important information about the Altivar Machine ATV320 DTM Library software component.**

**Please read the complete document before you start the installation and operation of the product**.

## **1. Overview**

The Altivar Machine ATV320 DTM Library is a software component which represents a package of Altivar Machine ATV320 DTM.

**Altivar Machine ATV320 DTM Library Installer** → **Altivar Machine ATV320 DTM**

## **2. Altivar Machine ATV320 DTM Library referenced DTM**

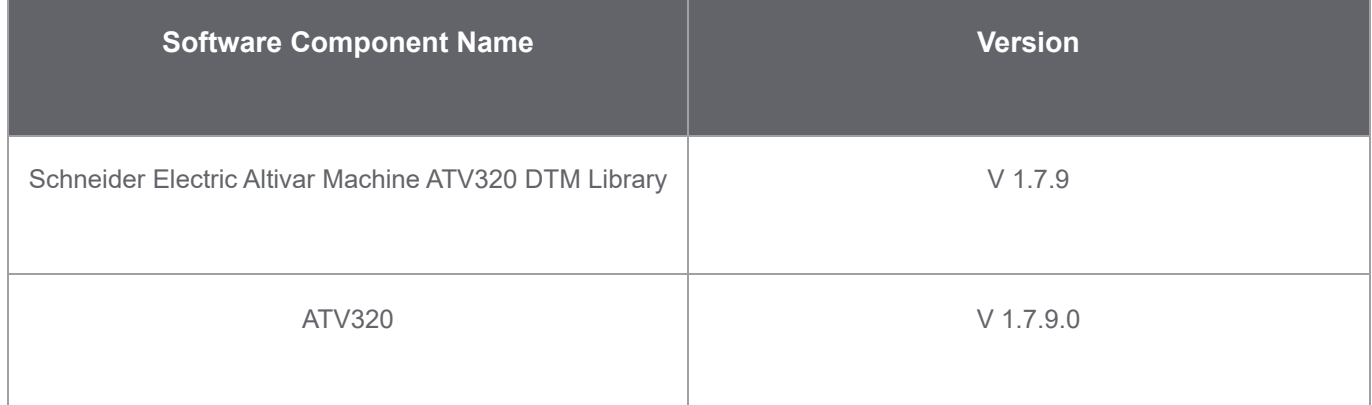

# **3. System Requirements**

#### **3.1 Supported operating systems**

This software can be installed on the following operating systems:

> Microsoft Windows 7 32/64-bit (From ATV320 Version 1.7.9 Windows 7 support has been discontinued. Please use ATV320 1.7.7 or lower versions for the support.)

- > Microsoft Windows 8.1 32/64-bit
- > Microsoft Windows 10 32/64-bit
- > Microsoft Windows 11 64-bit

#### **3.2 Minimum PC Requirements**

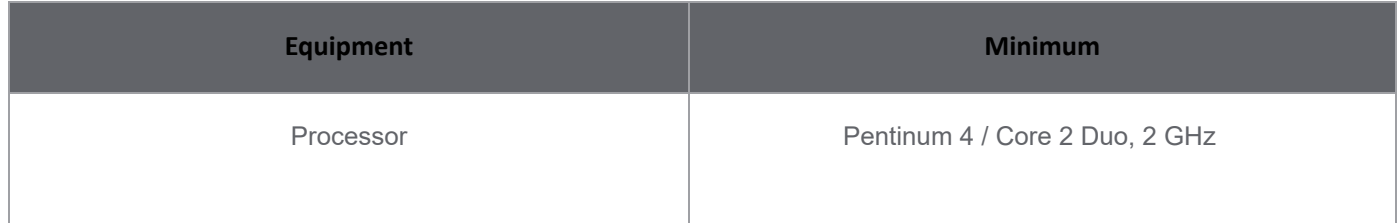

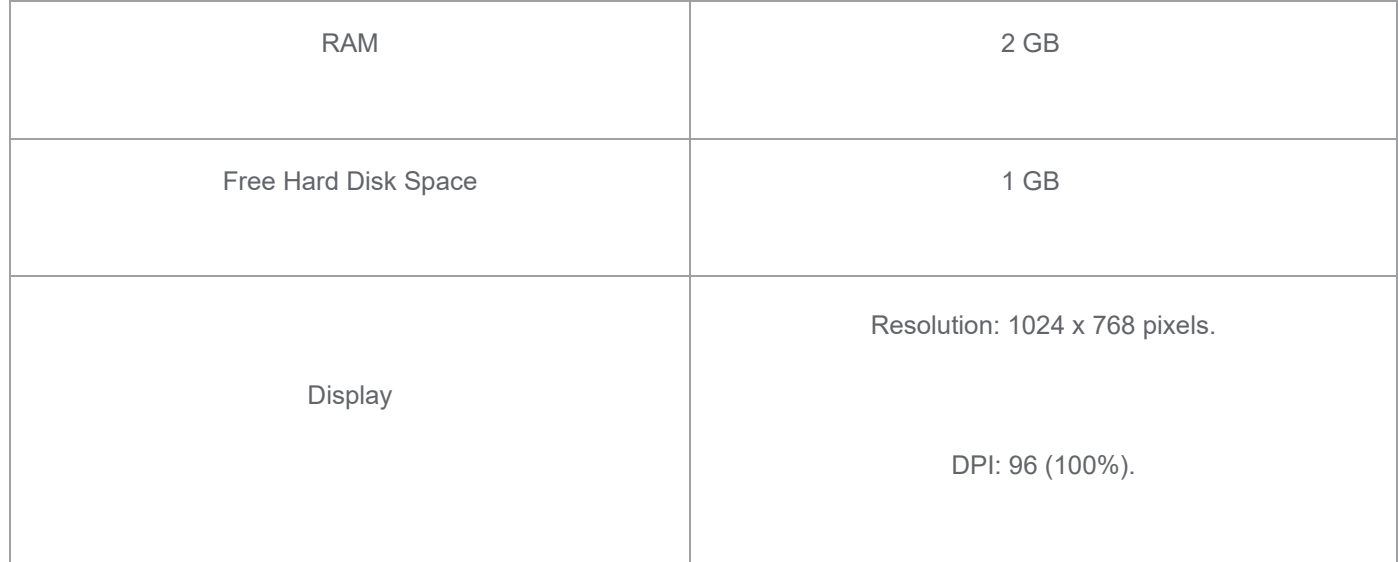

#### **3.3 Recommended PC Requirements**

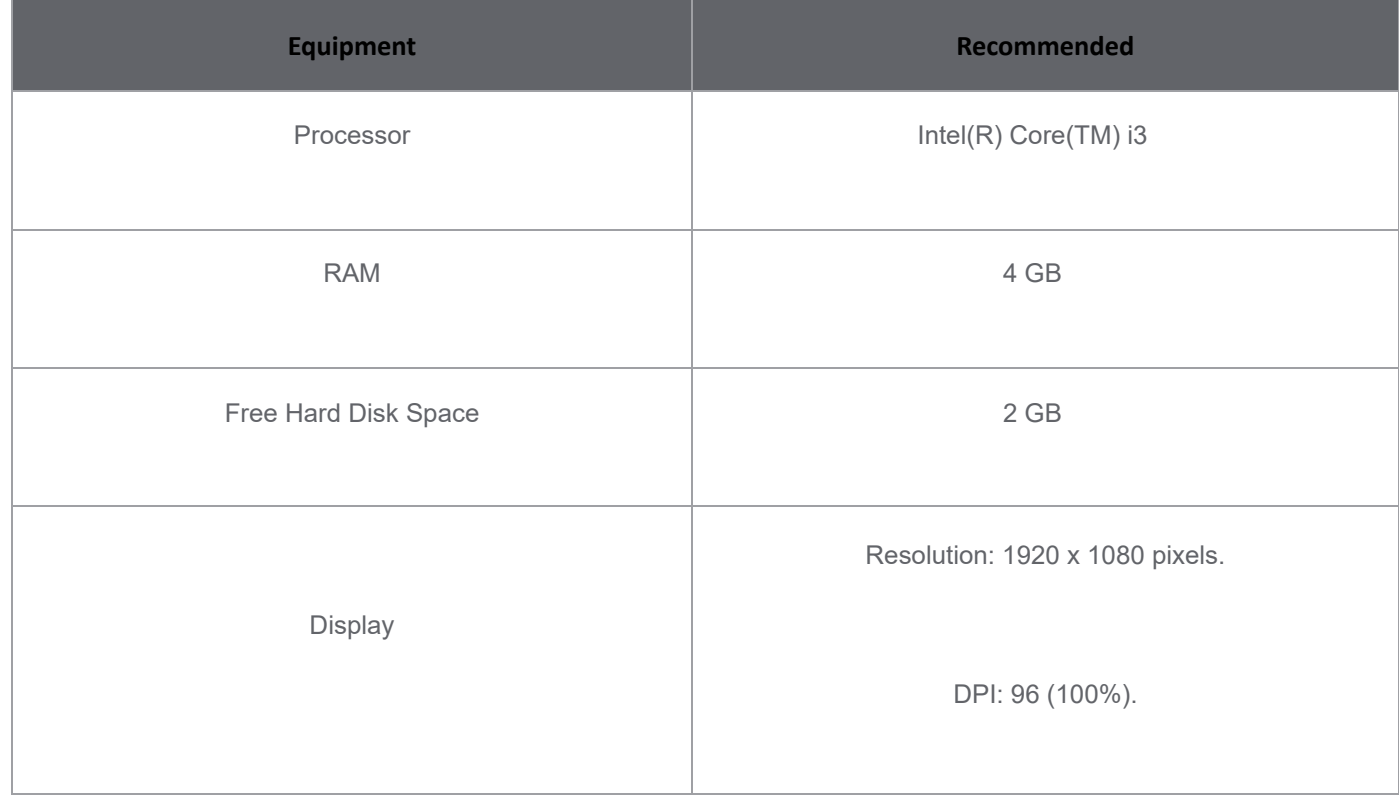

# **4. Software Pre Requisites**

1.Microsoft.NET Framework 3.5 SP1 MUST be installed, before installing DTM Library. This is downloadable from the Microsoft website at below link <http://download.microsoft.com/download/2/0/e/20e90413-712f-438c-988e-fdaa79a8ac3d/dotnetfx35.exe> 2.Acrobrat reader DC 32 bit must be installed in the PC

# **5. Installation**

### **5.1 Administrator Privileges**

In order to install Altivar Machine ATV320 DTM Library software component, you must have administrative privileges

to install and uninstall programs.

## **5.2 Re-installing or Uninstalling**

You can uninstall the installer from the Add/Remove Programs Control Panel.

If you have already installed Altivar Machine ATV320 DTM Library, the installer gives you options to Repair and Remove

Altivar Machine ATV320 DTM Library.

**Note: To Repair, Altivar Machine ATV320 DTM Library installer should be available.**